# **DSAA 5012 Advanced Data Management for Data Science**

### **LECTURE 6 EXERCISES STRUCTURED QUERY LANGUAGE (SQL)**

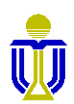

**DSAA 5012 2021 DSAA 5012 DSAA 5012 DSAA 5012** 

### **EXAMPLE RELATIONAL SCHEMA AND DATABASE**

Sailor(sailorId, sName, rating, age)

Boat(boatId, bName, color)

Reserves(*sailorId*, *boatId*, rDate)

Attribute names in italics are foreign key attributes.

Boat

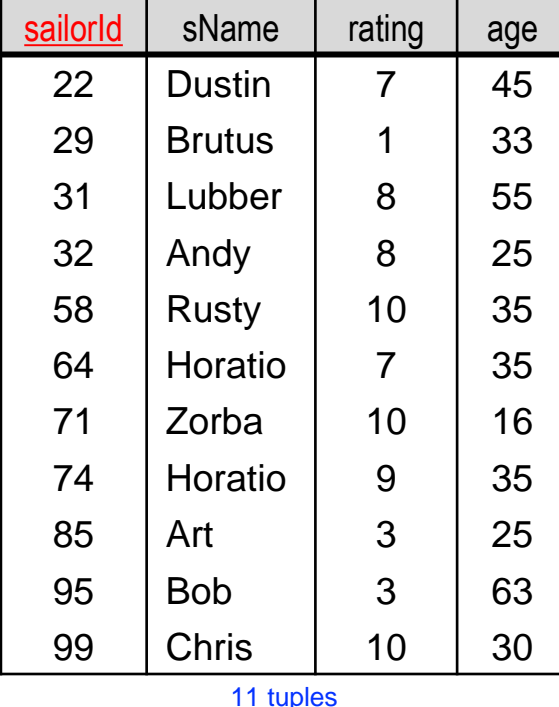

Sailor

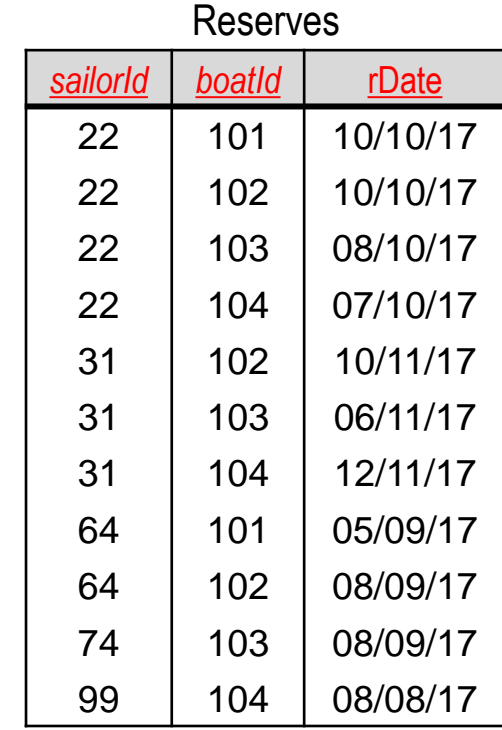

11 tuples

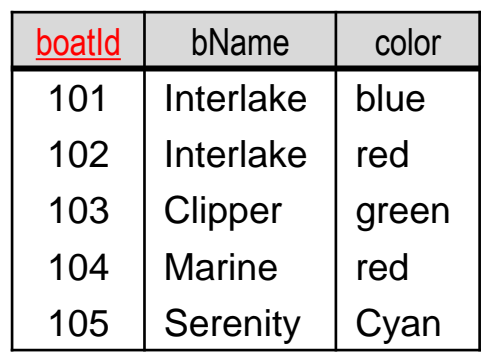

tuples

#### **Find the names of sailors who have reserved boat 103.**

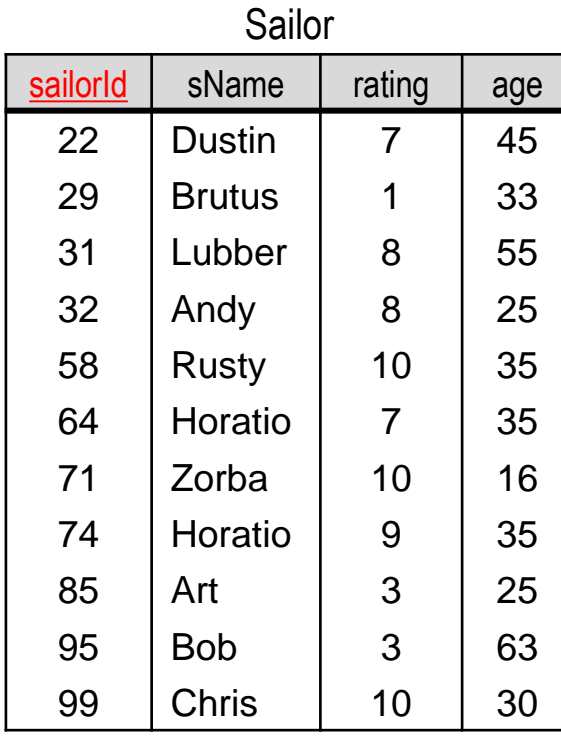

11 tuples

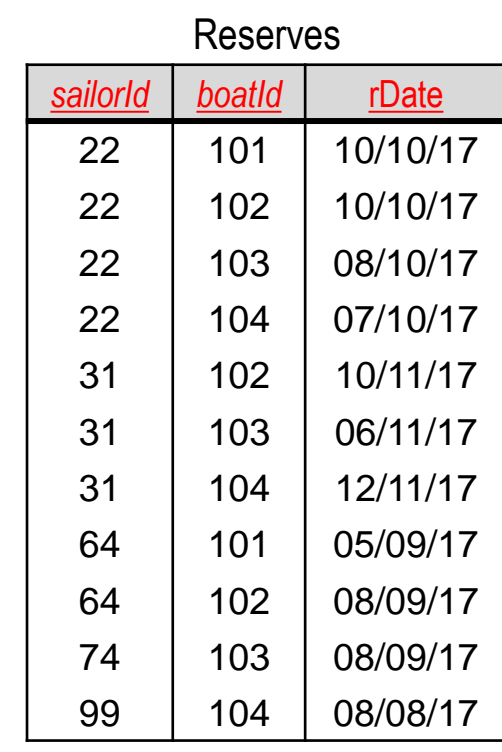

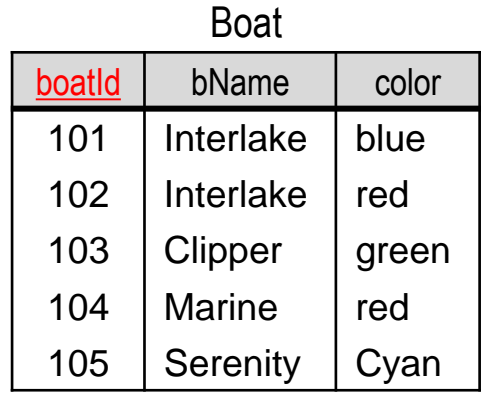

tuples

11 tuples

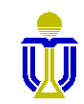

#### **Find the names of sailors who have reserved boat 103.**

#### ☞ **Dustin, Lubber, Horatio**

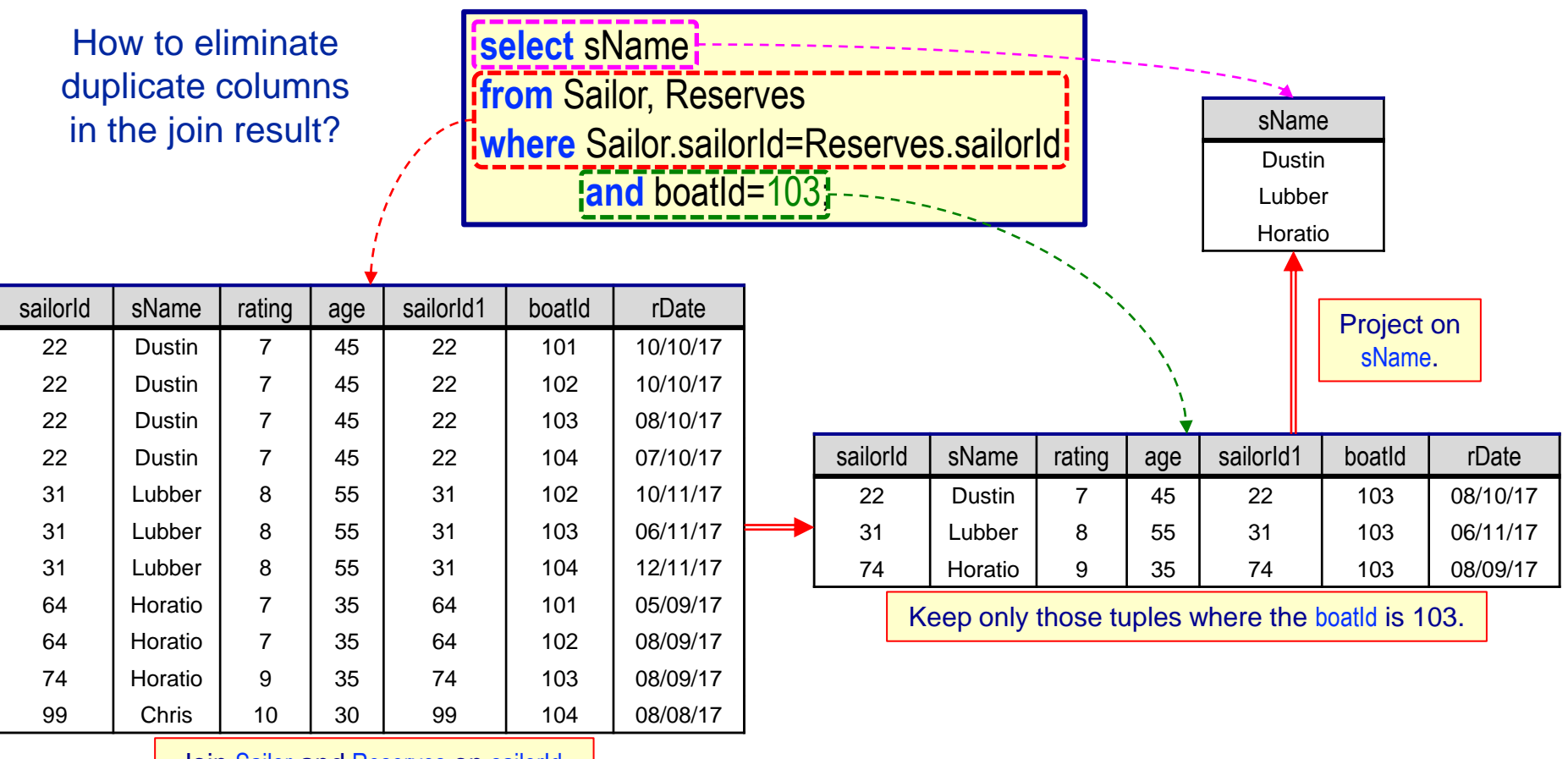

Join Sailor and Reserves on sailorId.

**DSAA 5012** Sailor(sailorId, sName, rating, age) **2021 2021 2021 2021 2021 2021 2021** *L6: EXERCISES* 

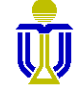

#### **Find the names of sailors who have reserved boat 103.**

#### ☞ **Dustin, Lubber, Horatio**

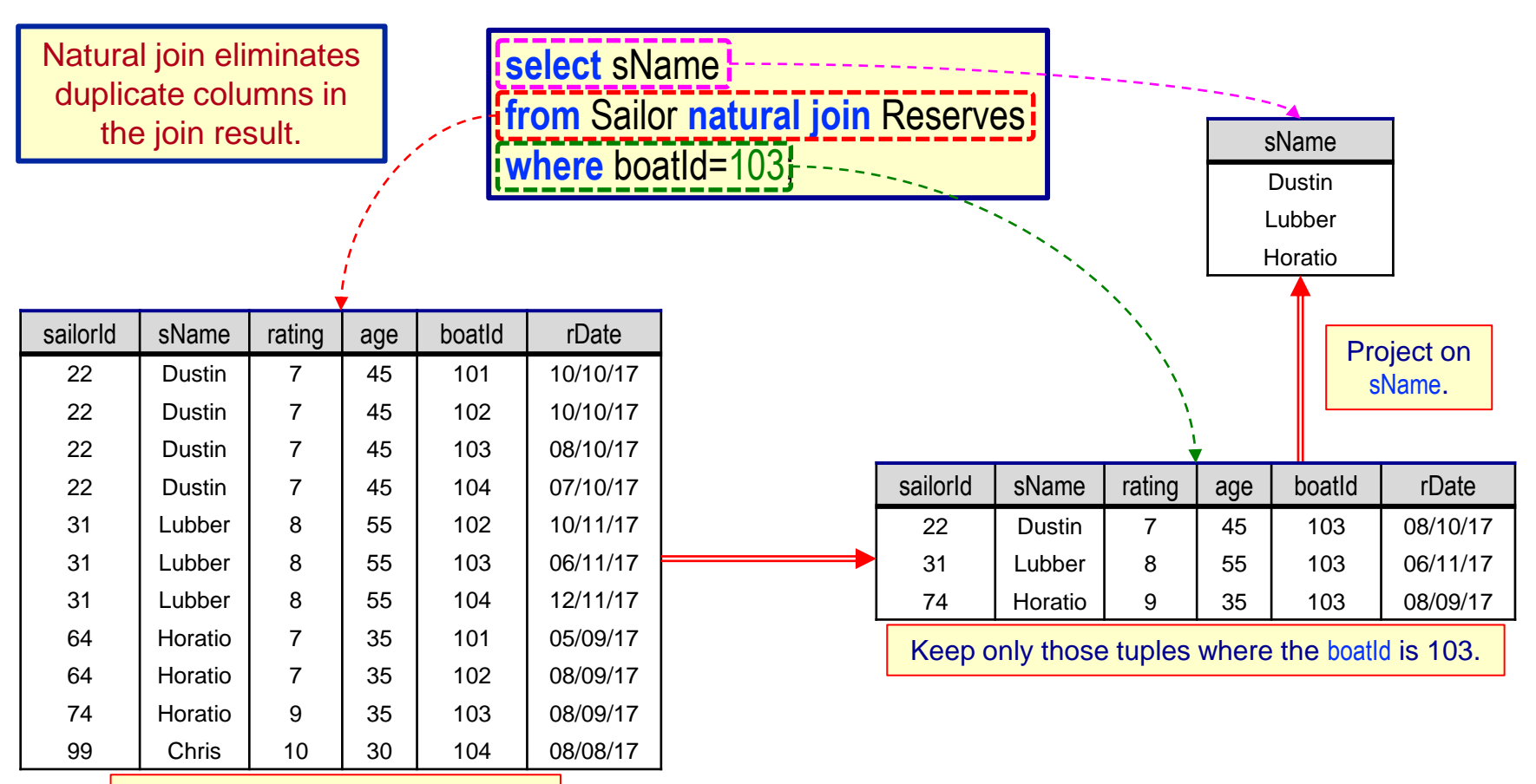

Join Sailor and Reserves on sailorId.

**DSAA 5012** Sailor(sailorId, sName, rating, age) **2021 2021 2021 2021 2021 Exercises EXERCISES** 

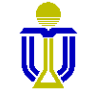

### **Find the ids and names of sailors who have reserved either a red or a green boat.**

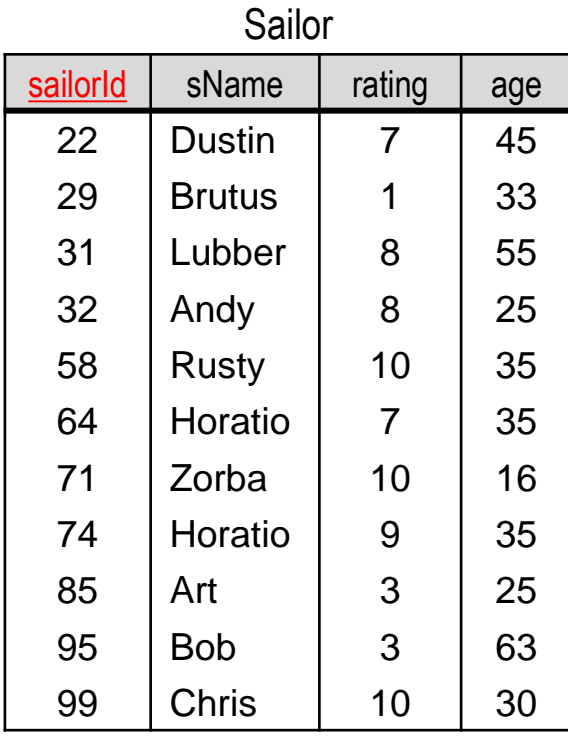

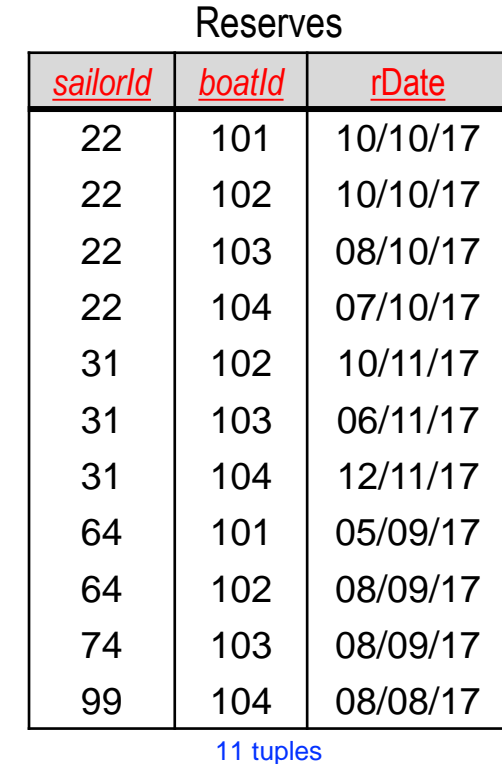

Boat boatId bName color 101 | Interlake blue 102 | Interlake red 103 | Clipper | green 104 | Marine | red 105 | Serenity | Cyan

5 tuples

11 tuples

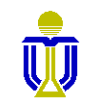

**DSAA 5012 DSAA 5012 DSAA 5012 DSAA 5012 DSAA 5012 DSAA 5012 DSAA 5012 DSAA 5012 DSAA 5012 DSAA 5012 DSAA 5012 DSAA 5012 DSAA 5012 DSAA 5012 DSAA 5012 DSAA 5012 DSAA 5012 DSAA 5012 DSAA** 

#### **Find the ids and names of sailors who have reserved either a red or a green boat.**

☞ **(22, Dustin), (31, Lubber), (64, Horatio), (74, Horatio), (99, Chris)**

select distinct Sailor.sailorId, sName **from** Sailor, Reserves, Boat **where** Sailor.sailorId=Reserves.sailorId **and** Reserves.boatId=Boat.boatId **and** (color='red' **or** color='green');

Sailor(sailorId, sName, rating, age)

Reserves(*sailorId*, *boatId*, rDate)

Boat(boatId, bName, color)

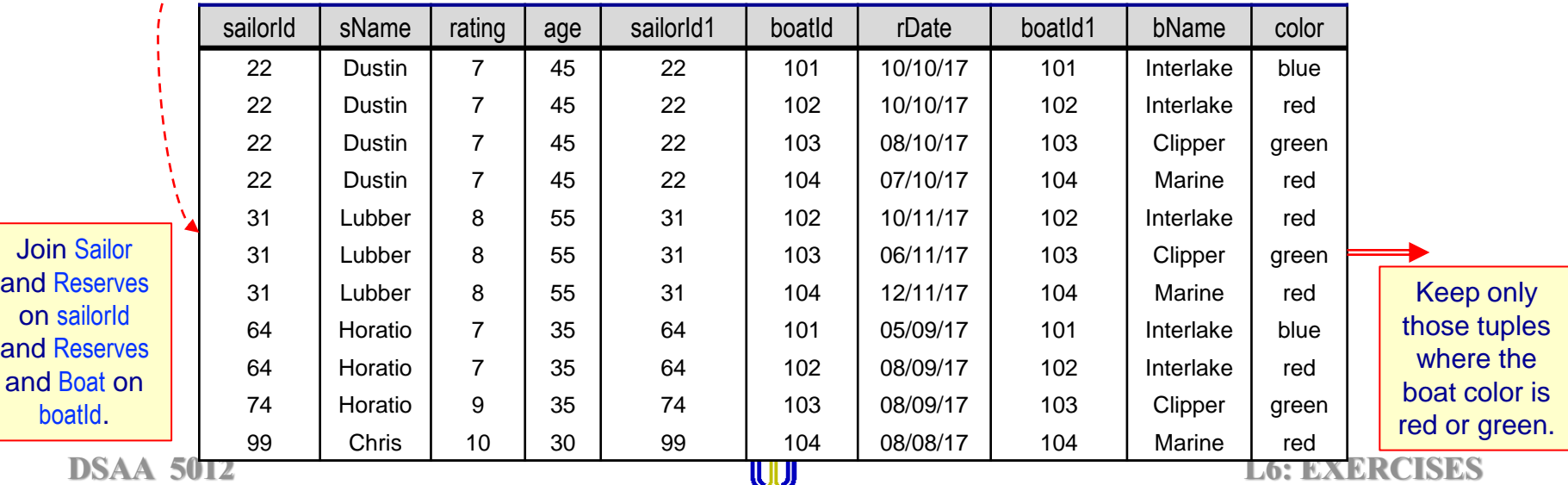

#### **Find the ids and names of sailors who have reserved either a red or a green boat.**

☞ **(22, Dustin), (31, Lubber), (64, Horatio), (74, Horatio), (99, Chris)**

sailorId | sName | rating | age | sailorId1 | boatId | rDate | boatId1 | bName | color 22 | Dustin | 7 | 45 | 22 | 102 | 10/10/17 | 102 | Interlake | red 22 | Dustin | 7 | 45 | 22 | 103 | 08/10/17 | 103 | Clipper | green 22 | Dustin | 7 | 45 | 22 | 104 | 07/10/17 | 104 | Marine | red 31 | Lubber | 8 | 55 | 31 | 102 | 10/11/17 | 102 | Interlake | red 31 | Lubber | 8 | 55 | 31 | 103 | 06/11/17 | 103 | Clipper | green 31 | Lubber | 8 | 55 | 31 | 104 | 12/11/17 | 104 | Marine | red 64 | Horatio | 7 | 35 | 64 | 102 | 08/09/17 | 102 | Interlake | red 74 Horatio 9 35 74 103 08/09/17 103 Clipper green 99 | Chris | 10 | 30 | 99 | 104 | 08/08/17 | 104 | Marine | red sailorld | sName 22 Dustin 22 Dustin 22 Dustin 31 Lubber 31 Lubber 31 Lubber 64 Horatio 74 Horatio 99 Chris sailorld | sName 22 Dustin 31 Lubber 64 Horatio 74 Horatio 99 Chris **select distinct** Sailor.sailorId, sName **from** Sailor, Reserves, Boat **where** Sailor.sailorId=Reserves.sailorId **and Reserves.boatId=Boat.boatId: and** (color='red' **or** color='green'); Keep only unique tuples. Sailor(sailorld, sName, rating, age) Boat(boatId, bName, color) Reserves(*sailorId*, *boatId*, rDate)

Project on sailorld and sName.

**DSAA 5012 DSAA 5012 DEFECTS PERIODS PERIODS PERIODS EXERCISES** 

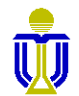

**Find the ids and names of sailors who have reserved either a red or a green boat.**

☞ **(22, Dustin), (31, Lubber), (64, Horatio), (74, Horatio), (99, Chris)**

**select distinct Sailor sailor Id, sName from** Sailor, Reserves, Boat **where** Sailor.sailorId=Reserves.sailorId **and** Reserves.boatId=Boat.boatId and (color='red' and color='green');

Sailor(sailorld, sName, rating, age)

Reserves(*sailorId*, *boatId*, rDate)

Boat(boatId, bName, color)

Why is it necessary to qualify sailorld in the **select** clause?

☞ **sailorId is ambiguous in the join result. Should we take it from Sailor or Reserves? (For some operations it will make a difference!)**

What do we get if we replace **or** with **and** in the query?

☞ **No result since there is no boat whose color is both red and green!**

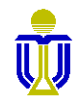

**Find the ids and names of sailors who have reserved either a red or a green boat.**

☞ **(22, Dustin), (31, Lubber), (64, Horatio), (74, Horatio), (99, Chris)**

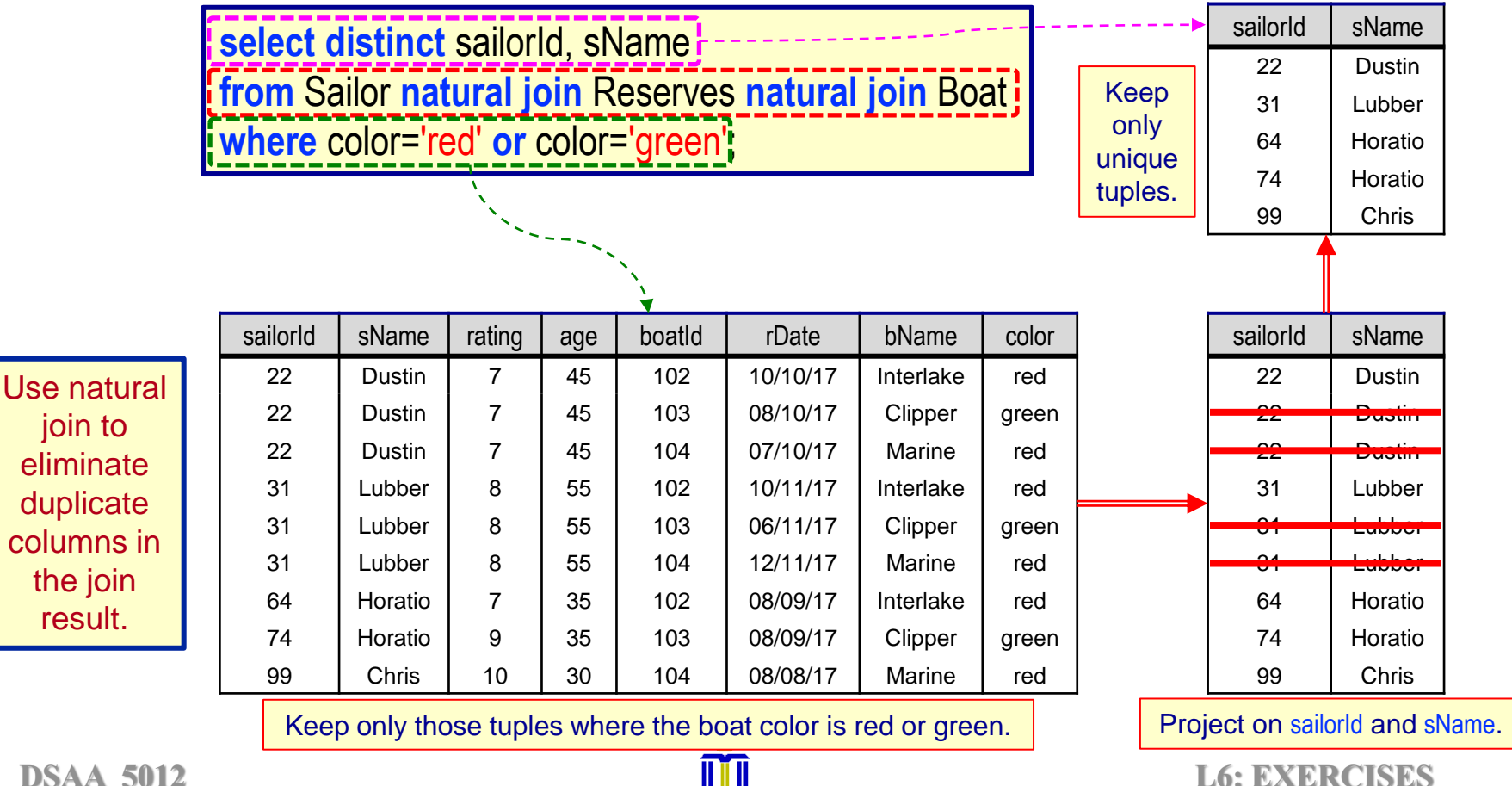

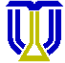

#### **Find the names of sailors who have reserved both a red and a green boat. Use intersect**

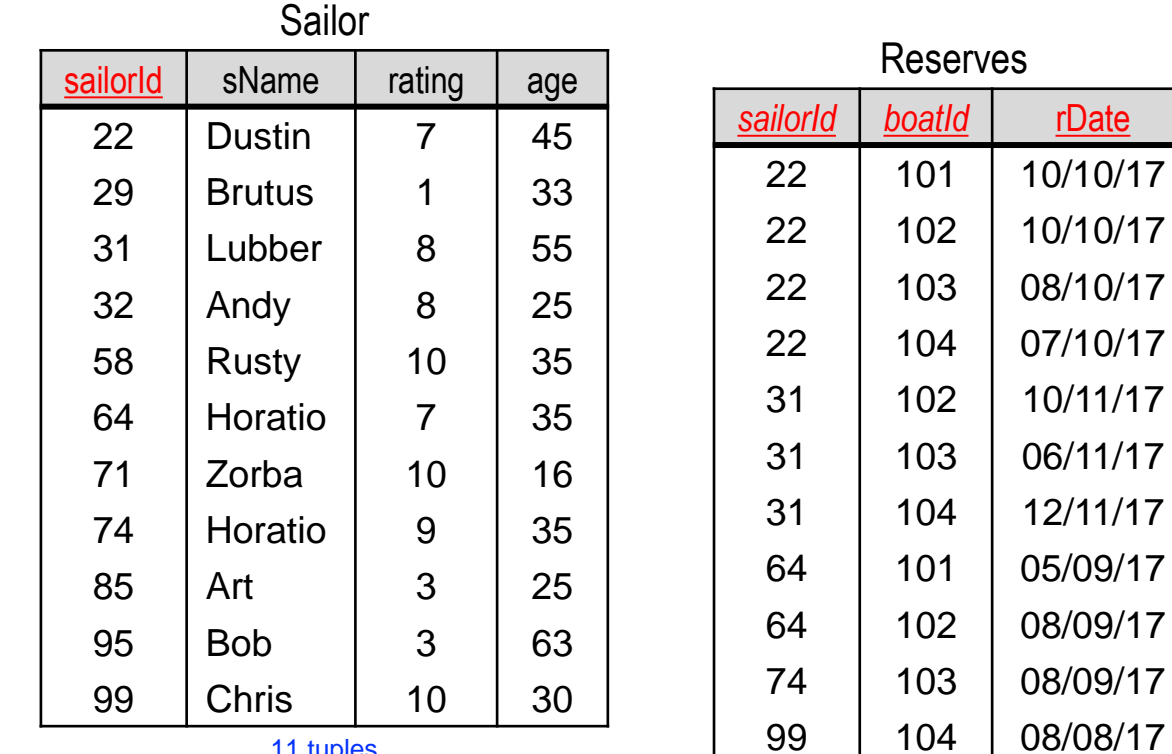

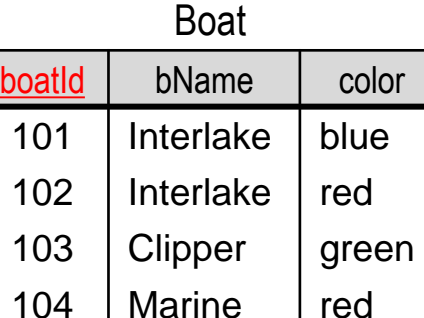

105 | Serenity | Cyan tuples

11 tuples

11 tuples

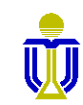

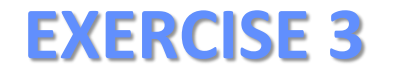

**Find the names of sailors who have reserved both a red and a green boat.**

**Use intersect**

☞ **Dustin, Lubber**

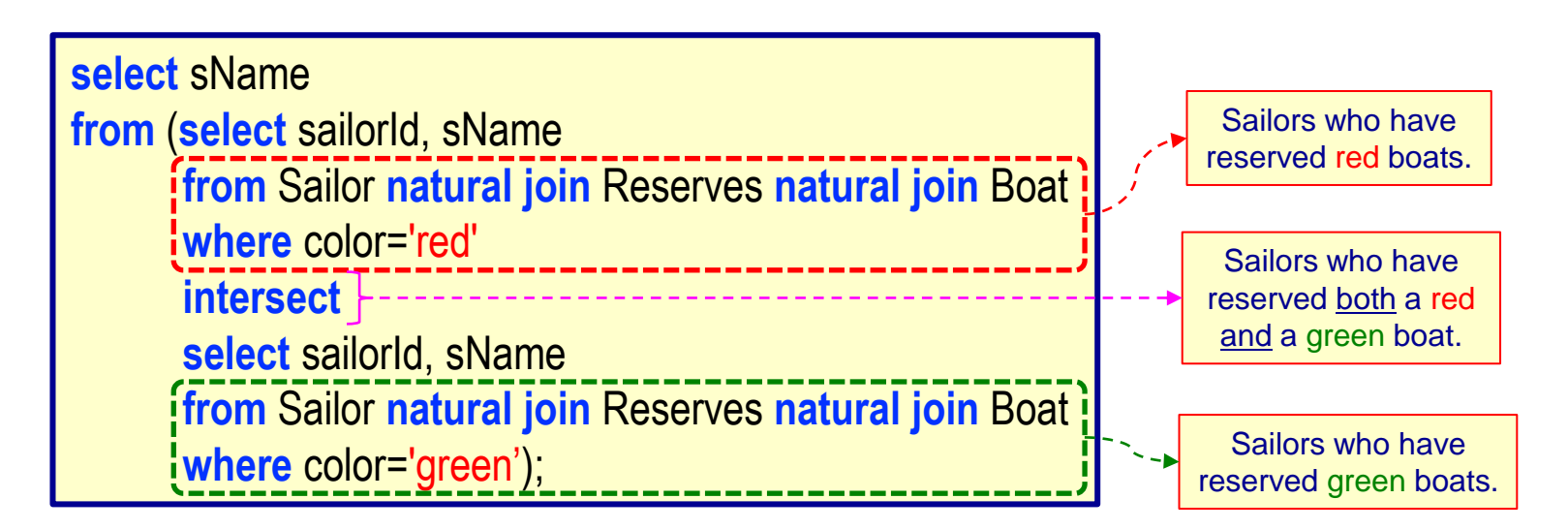

Sailor(sailorId, sName, rating, age)

Reserves(*sailorId*, *boatId*, rDate)

Boat(boatId, bName, color)

**DSAA 5012 20 February 2021 © L6: EXERCISES** 12

Sailor(sailorld, sName, rating, age)

Reserves(*sailorId*, *boatId*, rDate)

#### **Find the names of sailors who have reserved both a red and a green boat.**

**Use intersect**

Boat(boatId, bName, color)

#### ☞ **Dustin, Lubber**

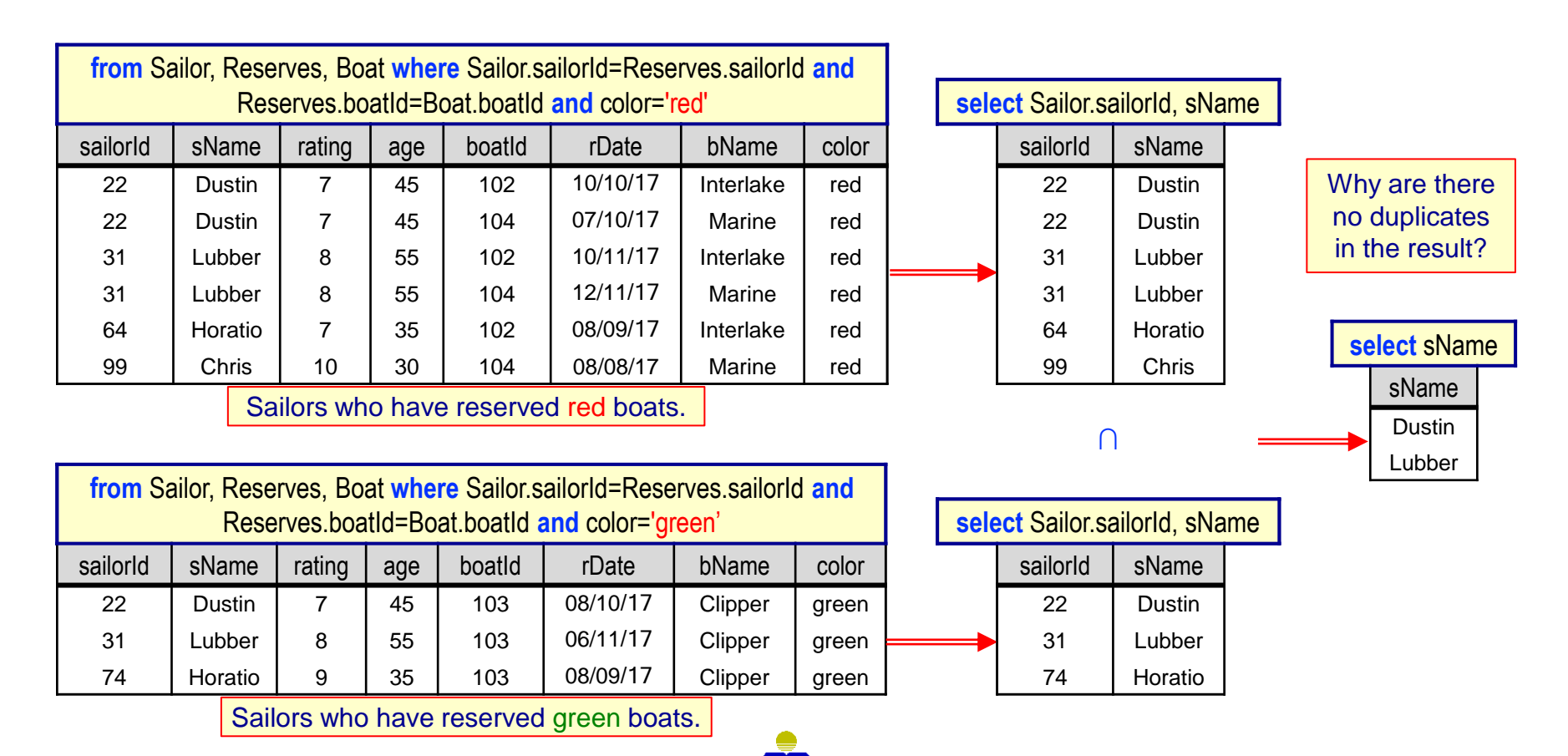

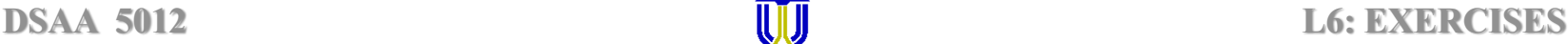

What happens if we remove sailorId from the two inner **select** clauses?

#### **Find the names of sailors who have reserved both a red and a green boat.**

☞ **Dustin, Lubber**

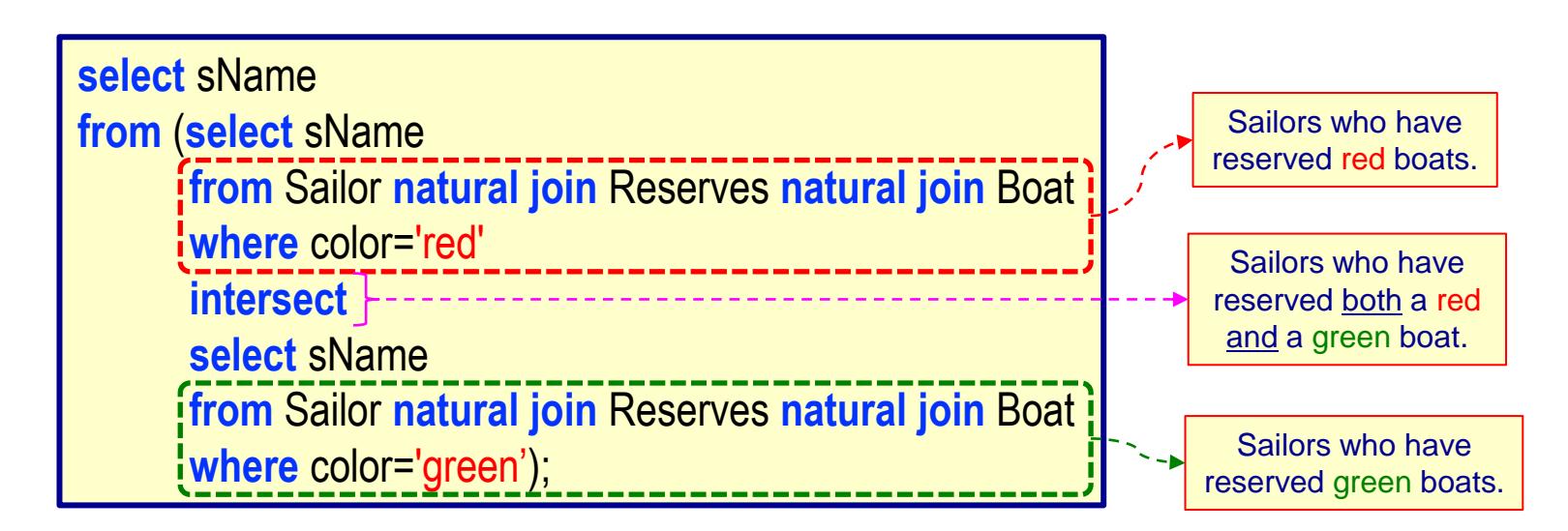

Sailor(sailorId, sName, rating, age)

Reserves(*sailorId*, *boatId*, rDate)

Boat(boatId, bName, color)

**Use intersect**

**DSAA 5012 2021 DSAA 5012 DSAA 5012 DSAA 5012** 

What happens if we remove sailorId from the inner **select** clauses?

#### **Find the names of sailors who have reserved both a red and a green boat.**

### **Use intersect**

#### ☞ **Dustin, Lubber**

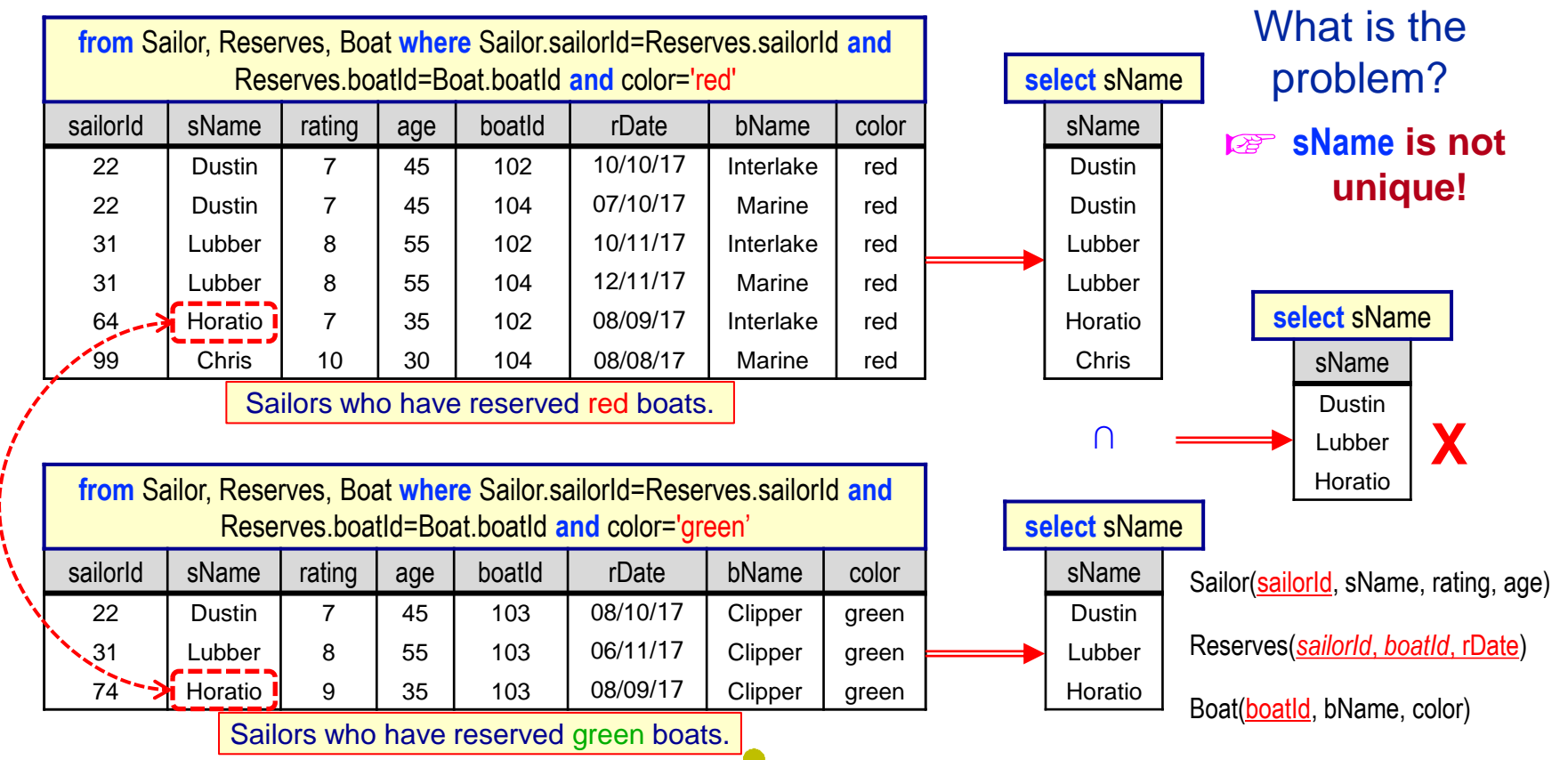

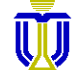

**DSAA 5012 20 February 2021 © L6: EXERCISES** 15

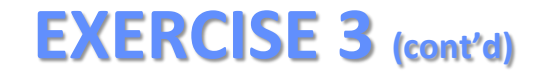

#### **Find the names of sailors who have reserved both a red and a green boat.**

**Use Join**

☞ **Dustin, Lubber**

☞**Hint:** You need to use correlation names.

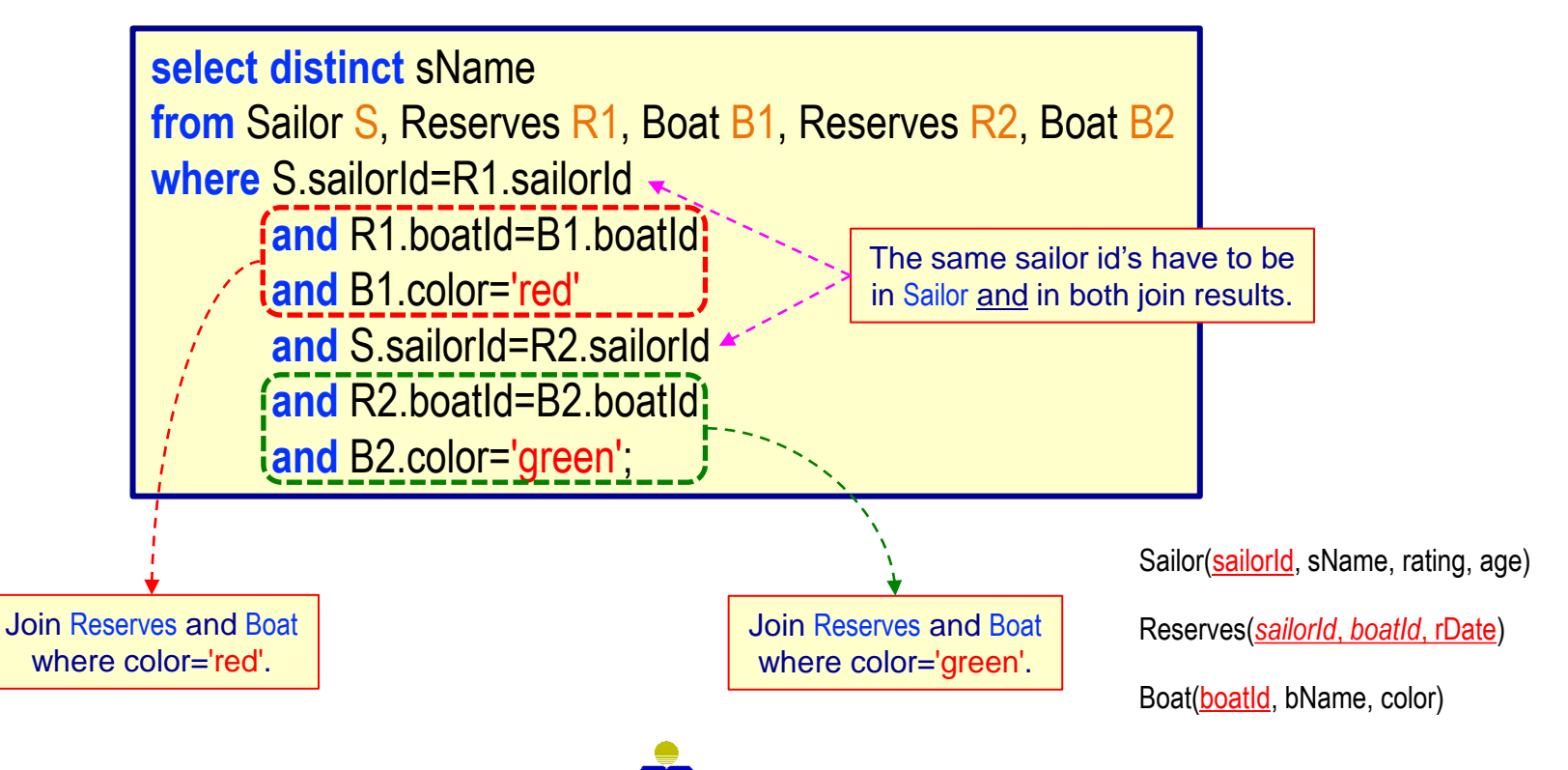

#### **Find the names of sailors who have reserved both a red and a green boat.**

### **Use Join**

#### ☞ **Dustin, Lubber**

Only 22 and 31 are in both join results and in Sailor.

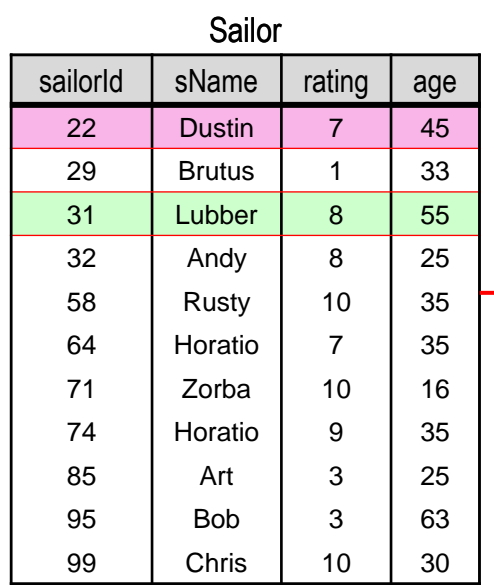

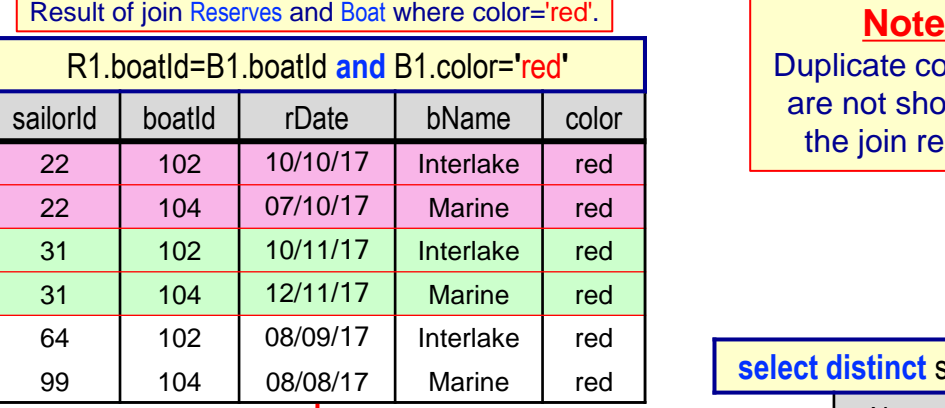

#### **JOIN**sailorId

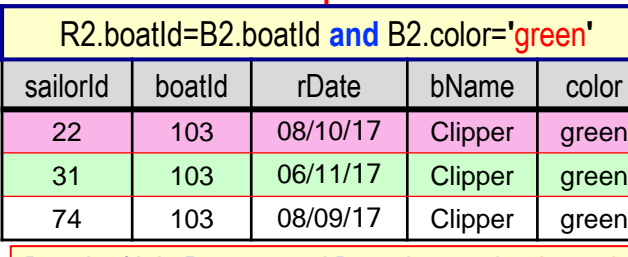

Result of join Reserves and Boat where color='green'.

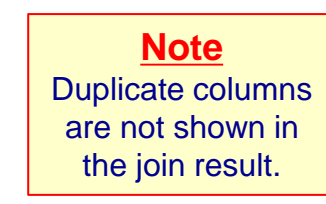

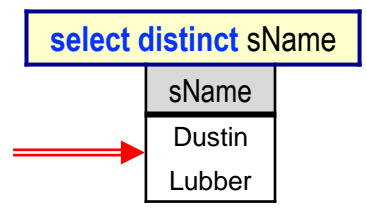

Sailor(sailorld, sName, rating, age) Boat(boatId, bName, color) Reserves(*sailorId*, *boatId*, rDate)

**DSAA 5012 DSAA 5012 DSAA 5012 DSAA 5012 DSAA 5012 DSAA 5012 DSAA 5012 DSAA 5012 DSAA 5012 DSAA 5012 DSAA 5012 DSAA 5012 DSAA 5012 DSAA 5012 DSAA 5012 DSAA 5012 DSAA 5012 DSAA 5012 DSAA** 

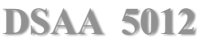

### **EXERCISES 4, 5, 6**

Sailor(sailorId, sName, rating, age) Boat(boatId, bName, color) Reserves(*sailorId*, *boatId*, rDate)

**Exercise 4:** Find the ids and names of boats that have never been reserved.

- **Exercise 5:** Find the ids and names of sailors who have not reserved boat 103.
- **Exercise 6:** Find the names and ids of those sailors who have the same name.

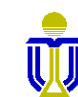

#### **Find the ids and names of boats that have never been reserved.**

#### boatId rDate bName color 101 | 10/10/17 | Interlake | blue 102 | 10/10/17 | Interlake red 103 | 08/10/17 | Clipper | green 104 | 07/10/17 | Marine | red 102 | 10/11/17 | Interlake | red 103 | 06/11/17 | Clipper | green 104 | 12/11/17 | Marine | red 101 | 05/09/17 | Interlake | blue 102 | 08/09/17 | Interlake | red 103 | 08/09/17 | Clipper | green 104 | 08/08/17 | Marine | red select boatId, bName **from** Boat **minus** select boatId, bName **from** Boat **natural join** Reserves; boatId bName 101 Interlake 102 Interlake 103 | Clipper 104 Marine 102 Interlake 103 | Clipper 104 Marine 101 Interlake 102 Interlake 103 | Clipper 104 Marine Project on boatld and bName. Join Boat and Reserves on boatId. boatId bName 101 <del>- Interlake</del> 102<del> | Interlake</del> 103<sup>-</sup> Clipper 104 Marine 105 | Serenity boatId bName **− <del>−</del>** boatId bName<br>105 Serenity

☞ **(105, Serenity)**

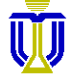

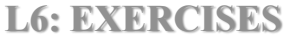

#### **Find the ids and names of boats that have never been reserved.**

☞ **(105, Serenity)**

Is this a correct solution? Yes!

**select** Boat.boatId, bName **from** Boat **left outer join** Reserves **on** Boat.boatId=Reserves.boatId **where** Reserves.boatId **is null**;

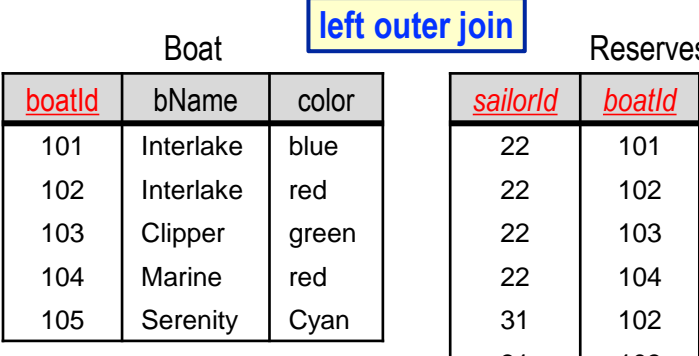

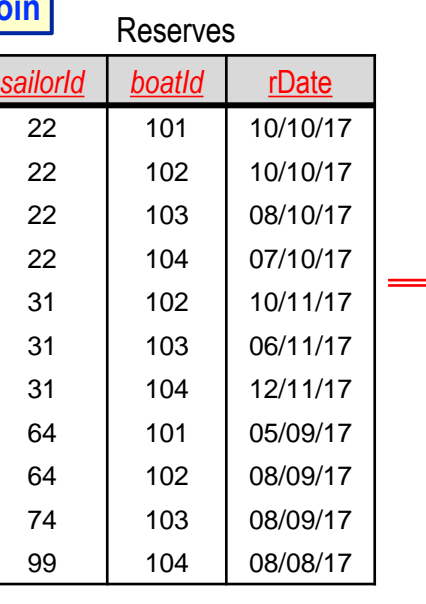

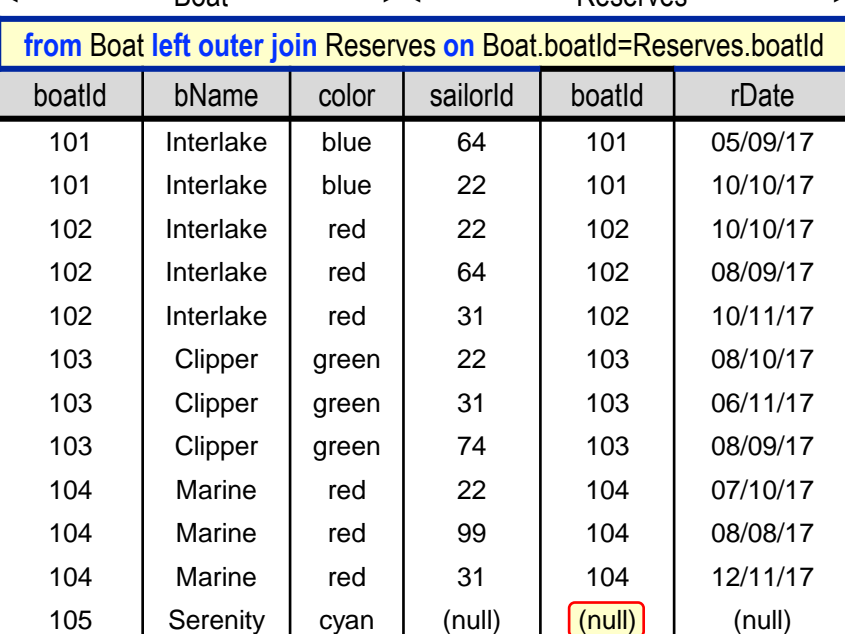

<----------------- Boat -----------------> <----------------- Reserves ---------------->

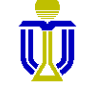

**Find the ids and names of sailors who have not reserved boat 103.**

#### ☞ **(29, Brutus), (32, Andy), (58, Rusty), (64, Horatio), (71, Zorba), (85, Art), (95, Bob), (99, Chris)**

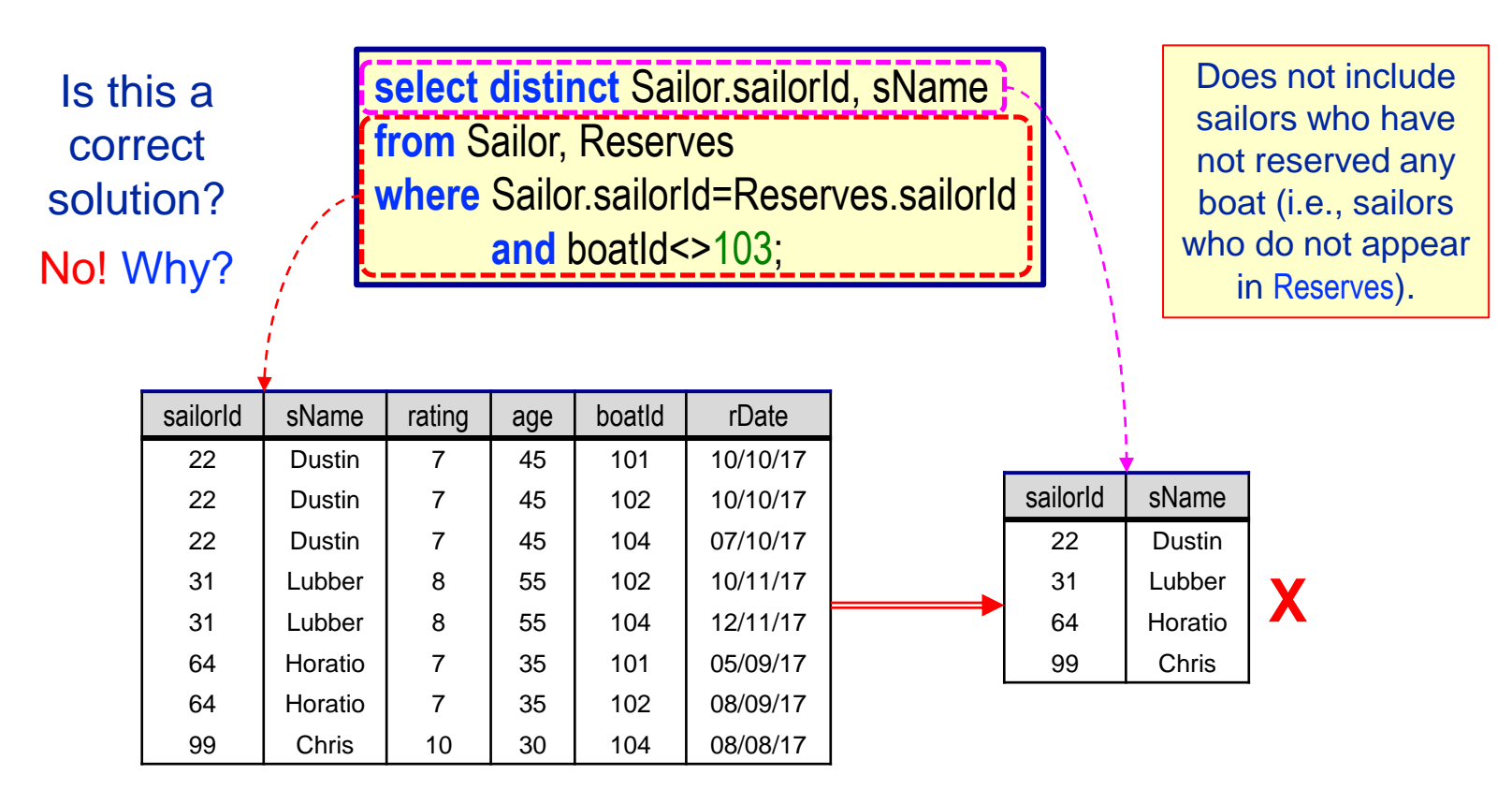

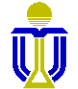

**Find the ids and names of sailors who have not reserved boat 103.**

☞ **(29, Brutus), (32, Andy), (58, Rusty), (64, Horatio), (71, Zorba), (85, Art), (95, Bob), (99, Chris)**

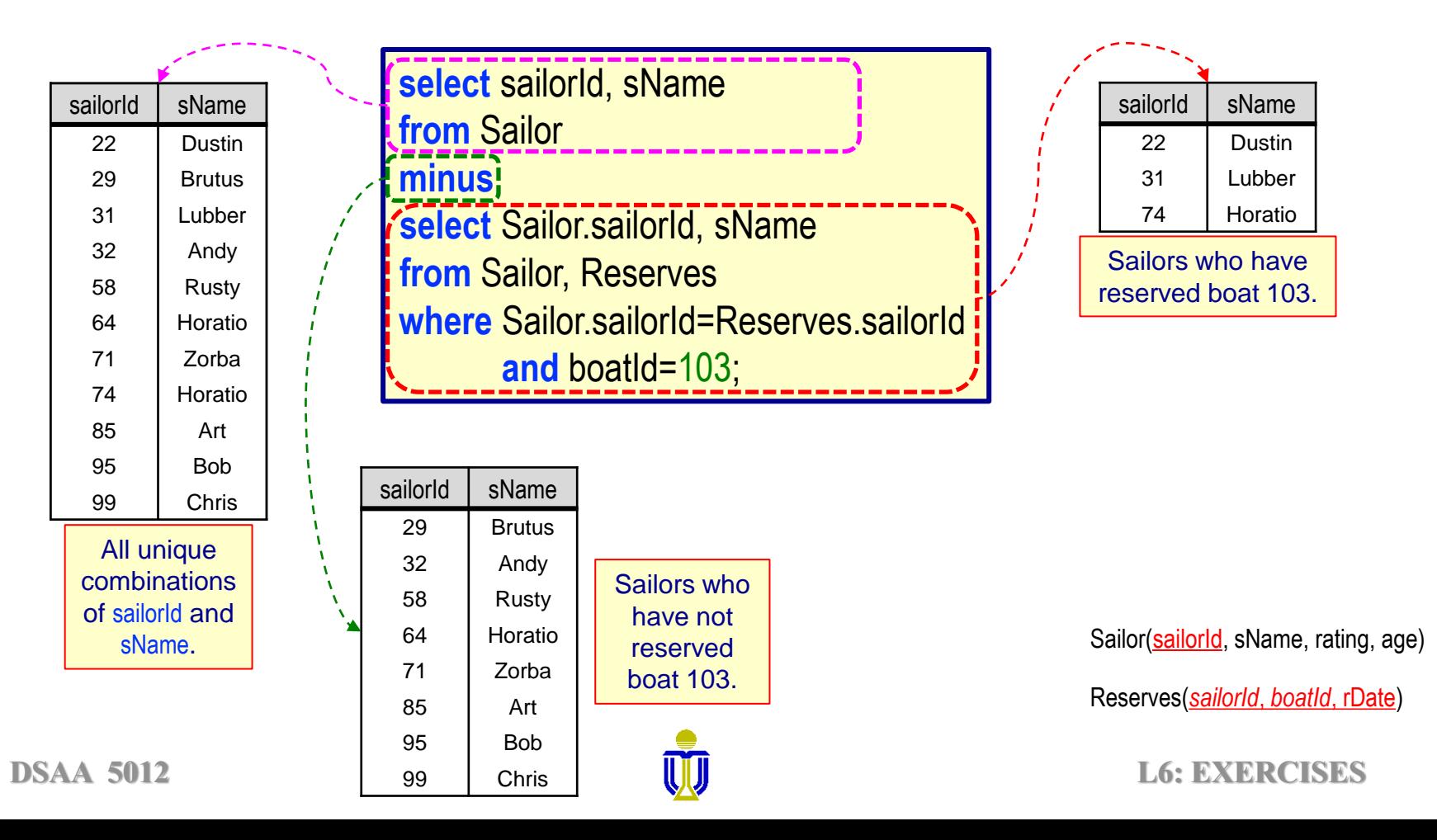

**Find the ids and names of sailors who have not reserved boat 103.**

☞ **(29, Brutus), (32, Andy), (58, Rusty), (64, Horatio), (71, Zorba), (85, Art), (95, Bob), (99, Chris)**

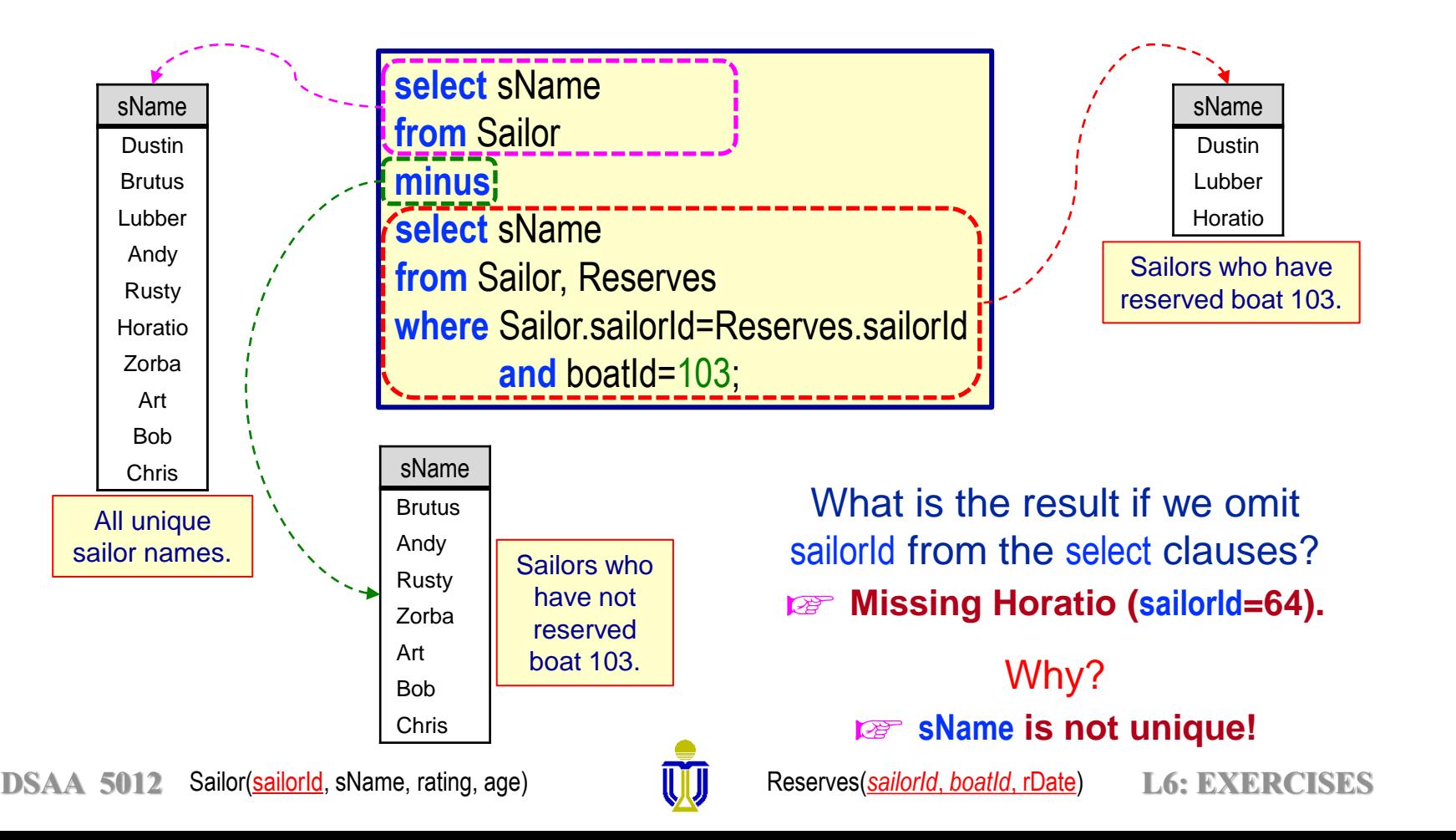

#### **Find the names and ids of those sailors who have the same name.**

☞ **(Horatio, 64), (Horatio, 74)**

**and** S1.sailorId<>S2.sailorId;

**select** S1.sName, S1.sailorId

**where** S1.sName=S2.sName

**from** Sailor S1, Sailor S2

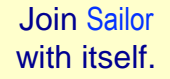

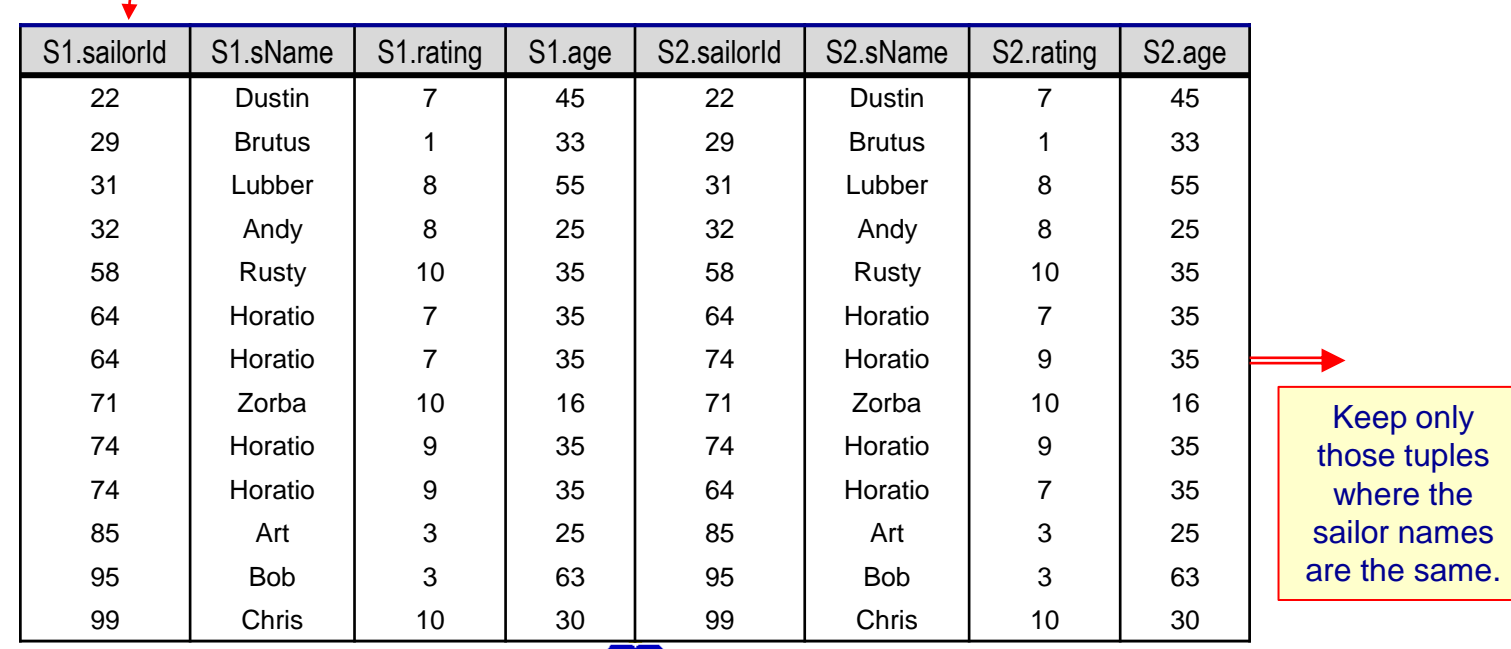

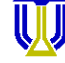

#### **Find the names and ids of those sailors who have the same name.**

#### ☞ **(Horatio, 64), (Horatio, 74)**

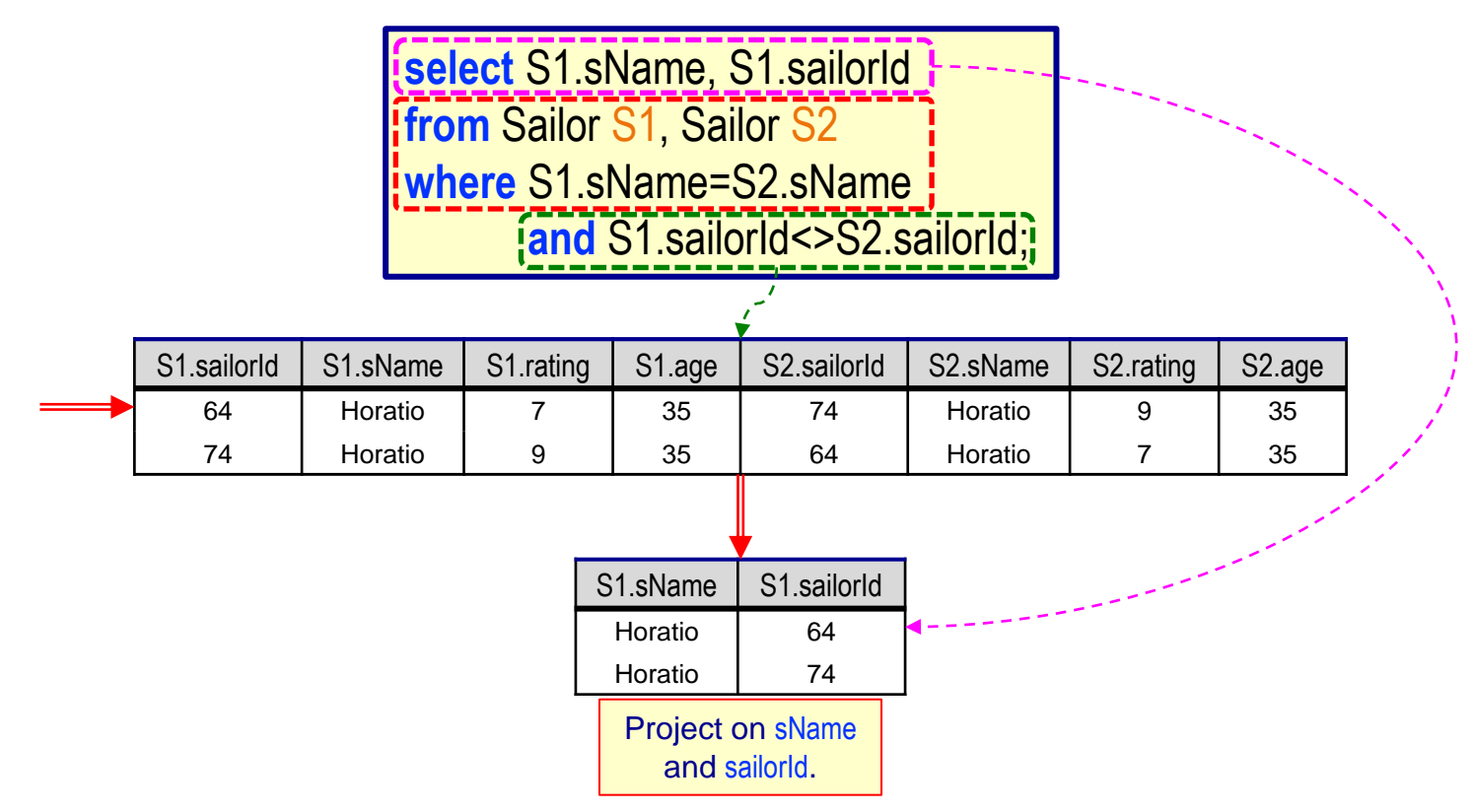

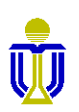